## **CONTEÚDO PROGRAMÁTICO**

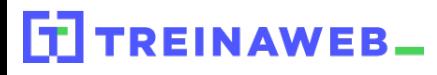

TreinaWeb Tecnologia LTDA CNPJ: 06.156.637/0001-58 Av. Paulista, 1765 - Conj 71 e 72 São Paulo - SP

RxJS - Programação reativa  $\ddot{\mathbf{C}}$ Carga horária: 12 horas

## **CONTEÚDO PROGRAMÁTICO**

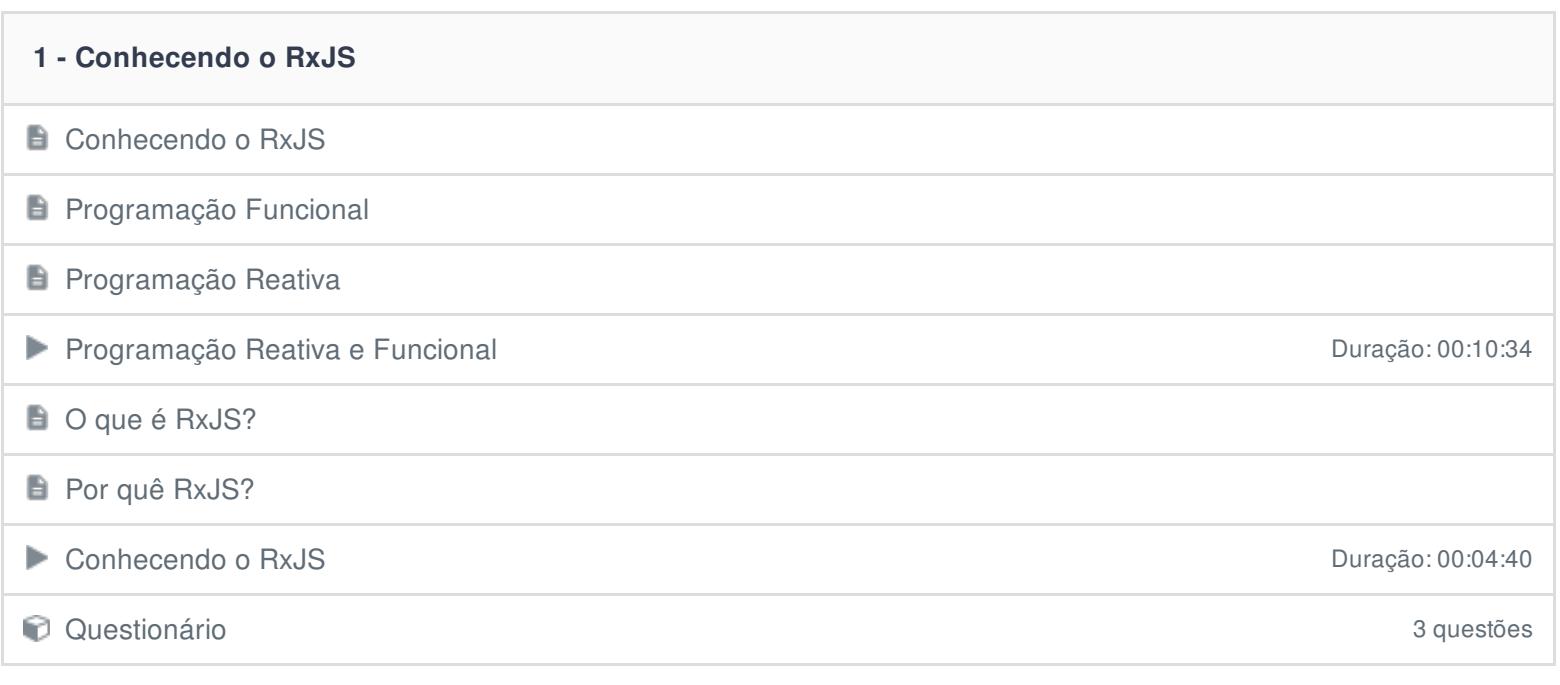

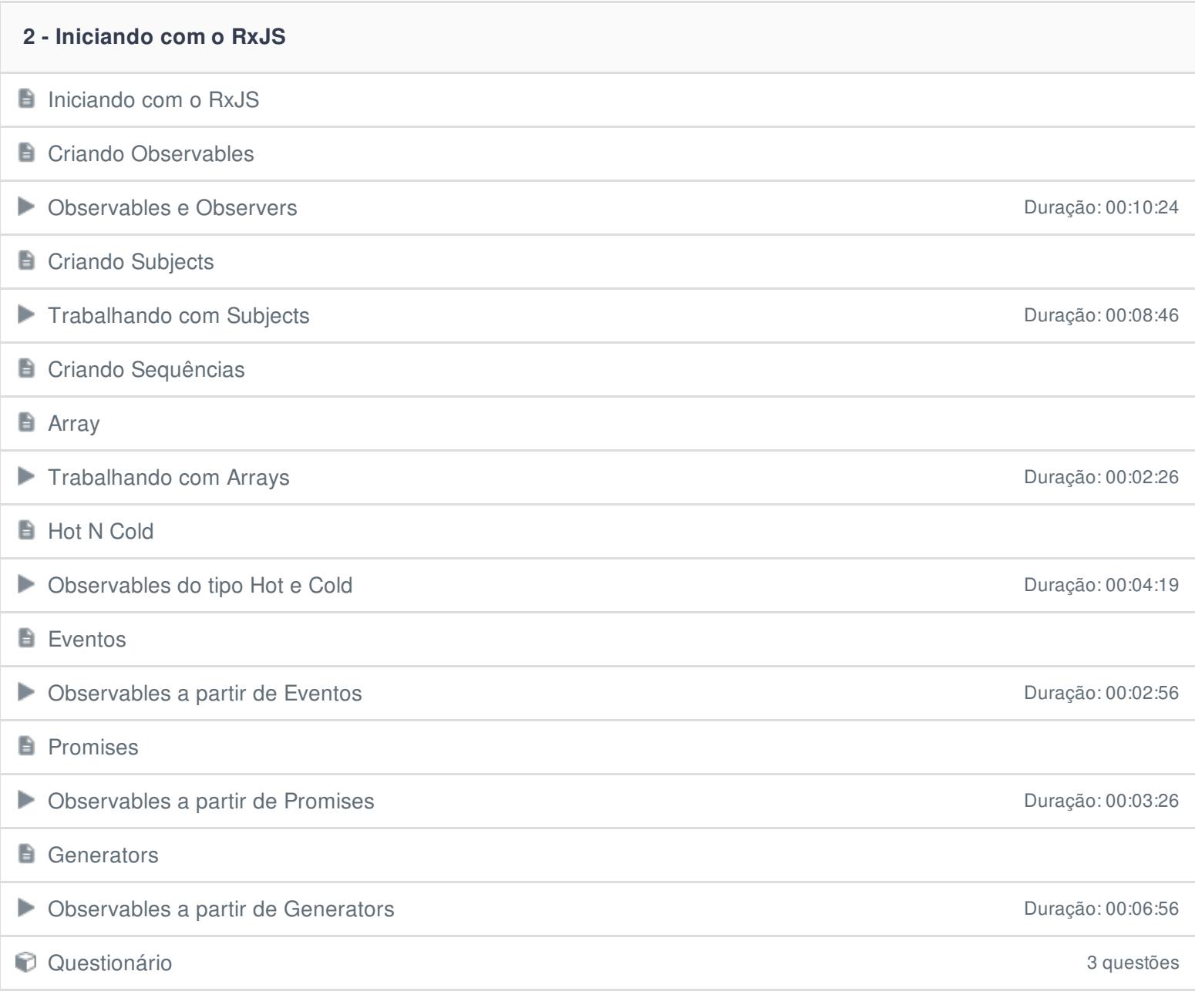

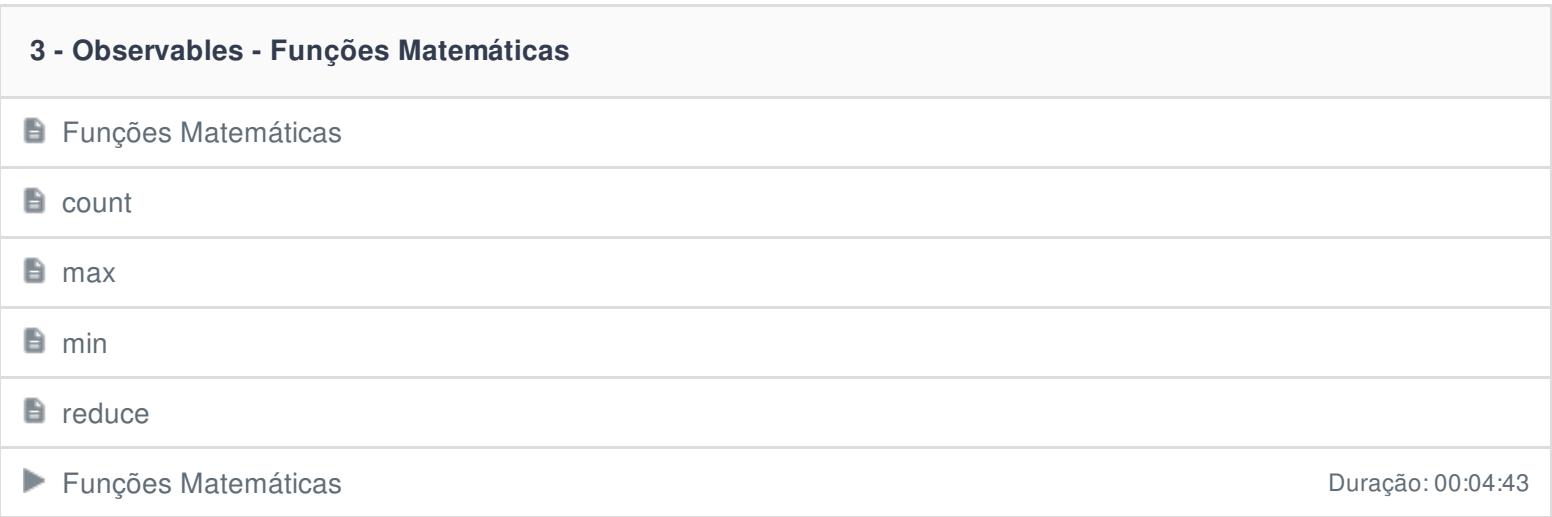

## **4 - Observables - Funções de Tempo**

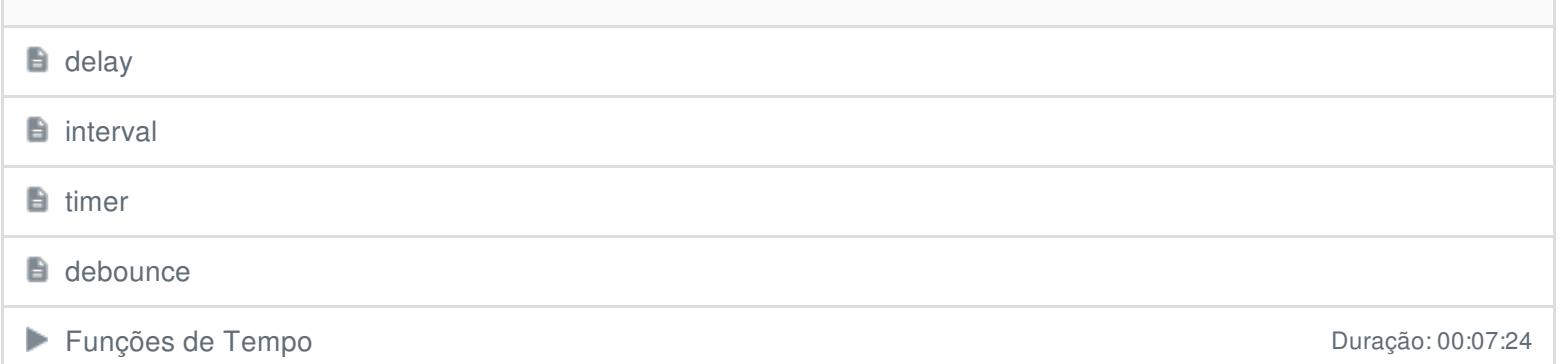

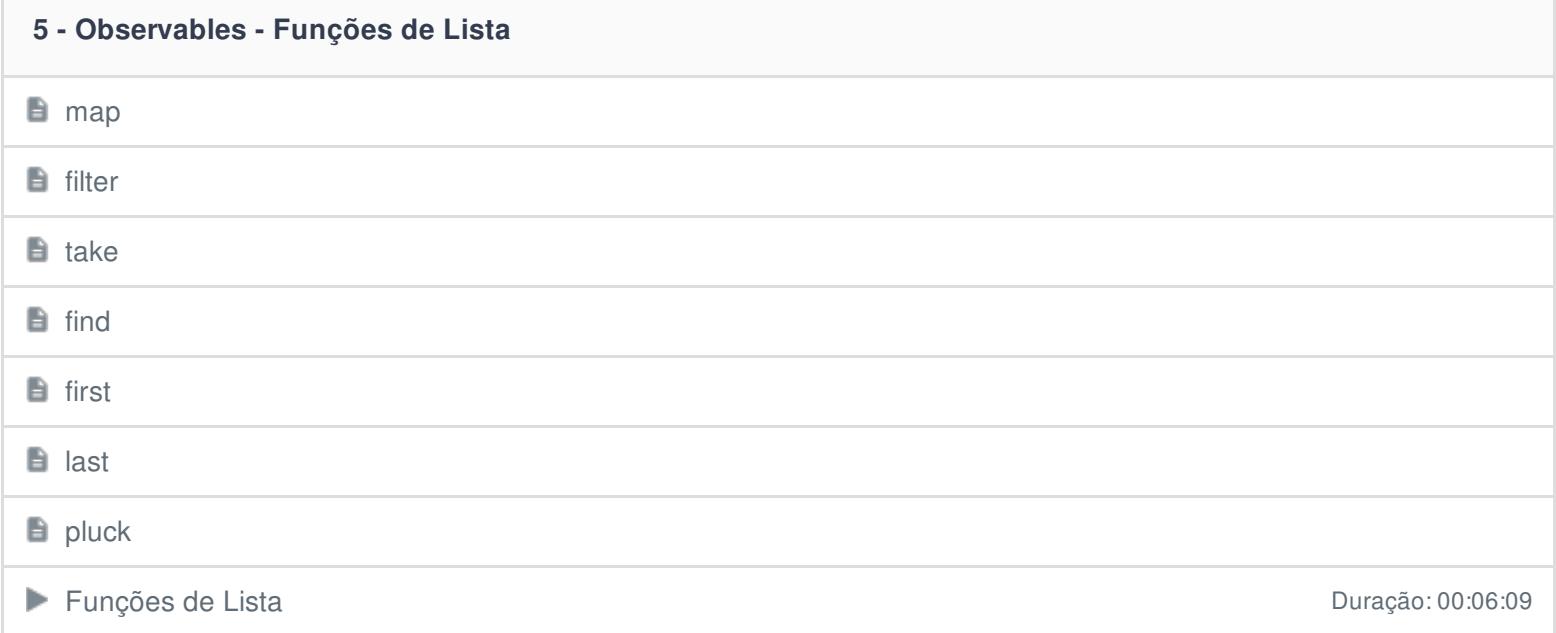

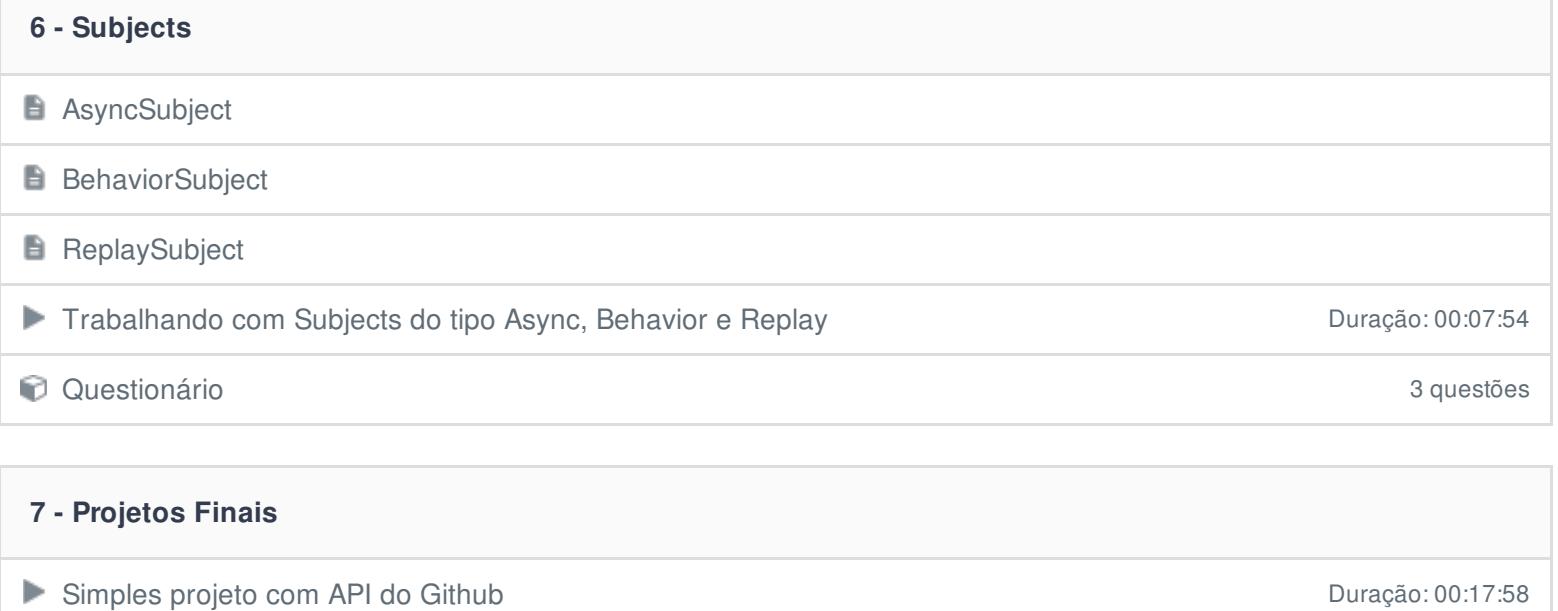

Ficou alguma dúvida em relação ao conteúdo programático? Envie-nos um e-mail **[clicando](https://www.treinaweb.com.br/contato) aqui**.

Projeto - PokéDex com PokéAPI Duração: 00:28:24